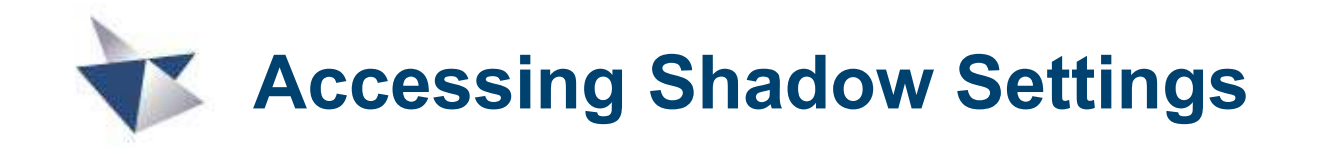

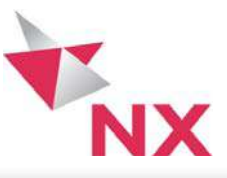

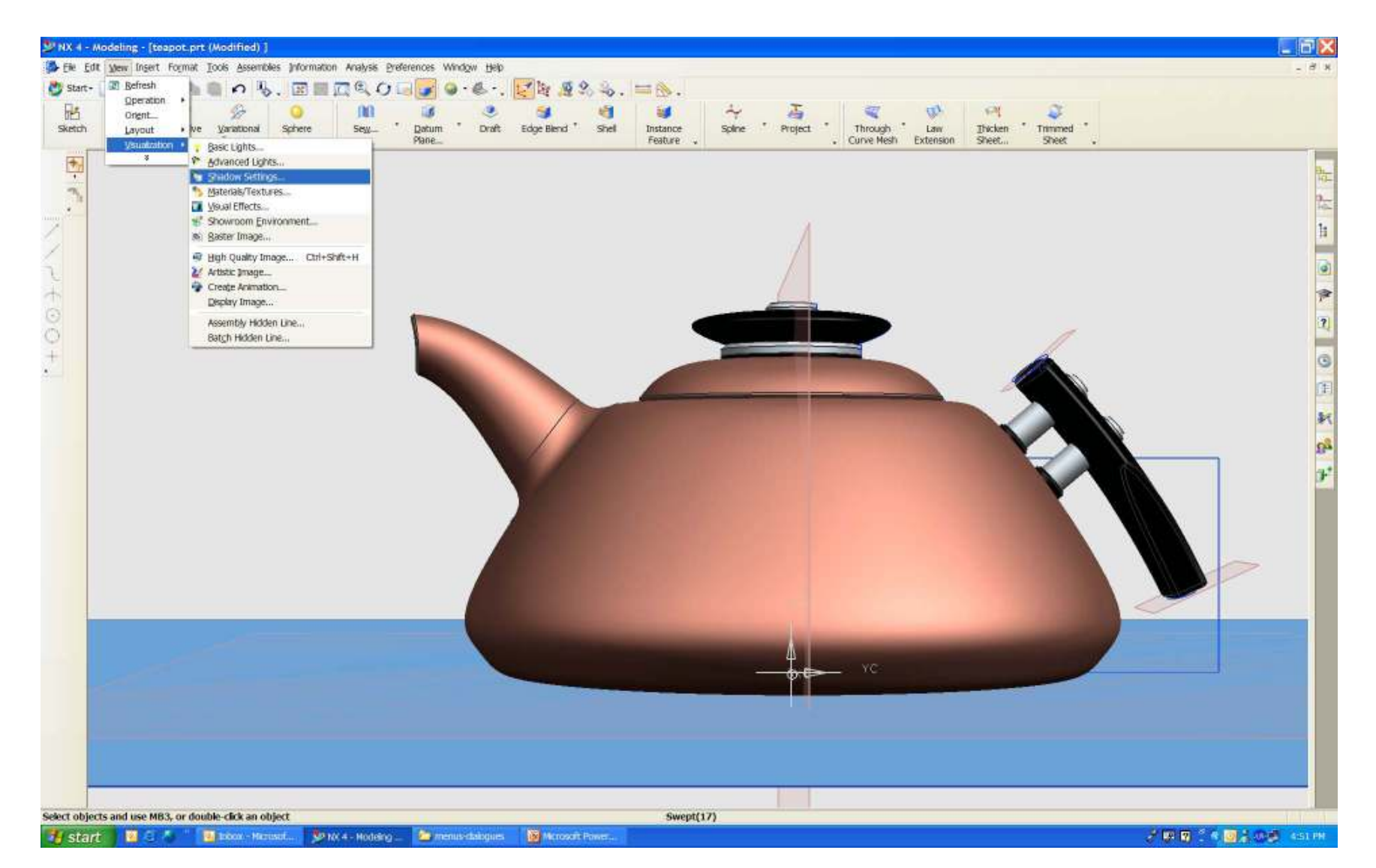

© UGS Corp. 2005. All rights reserved.

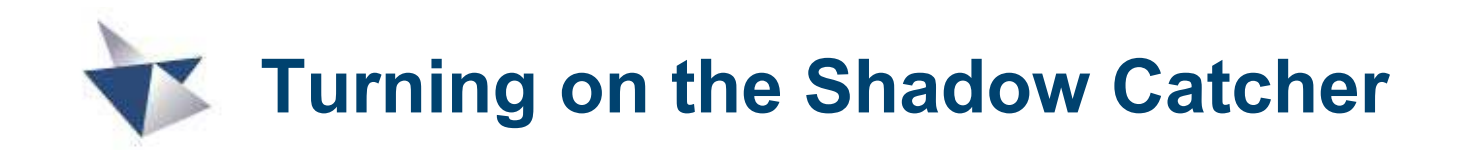

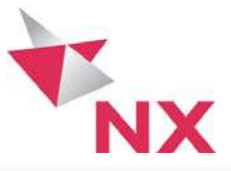

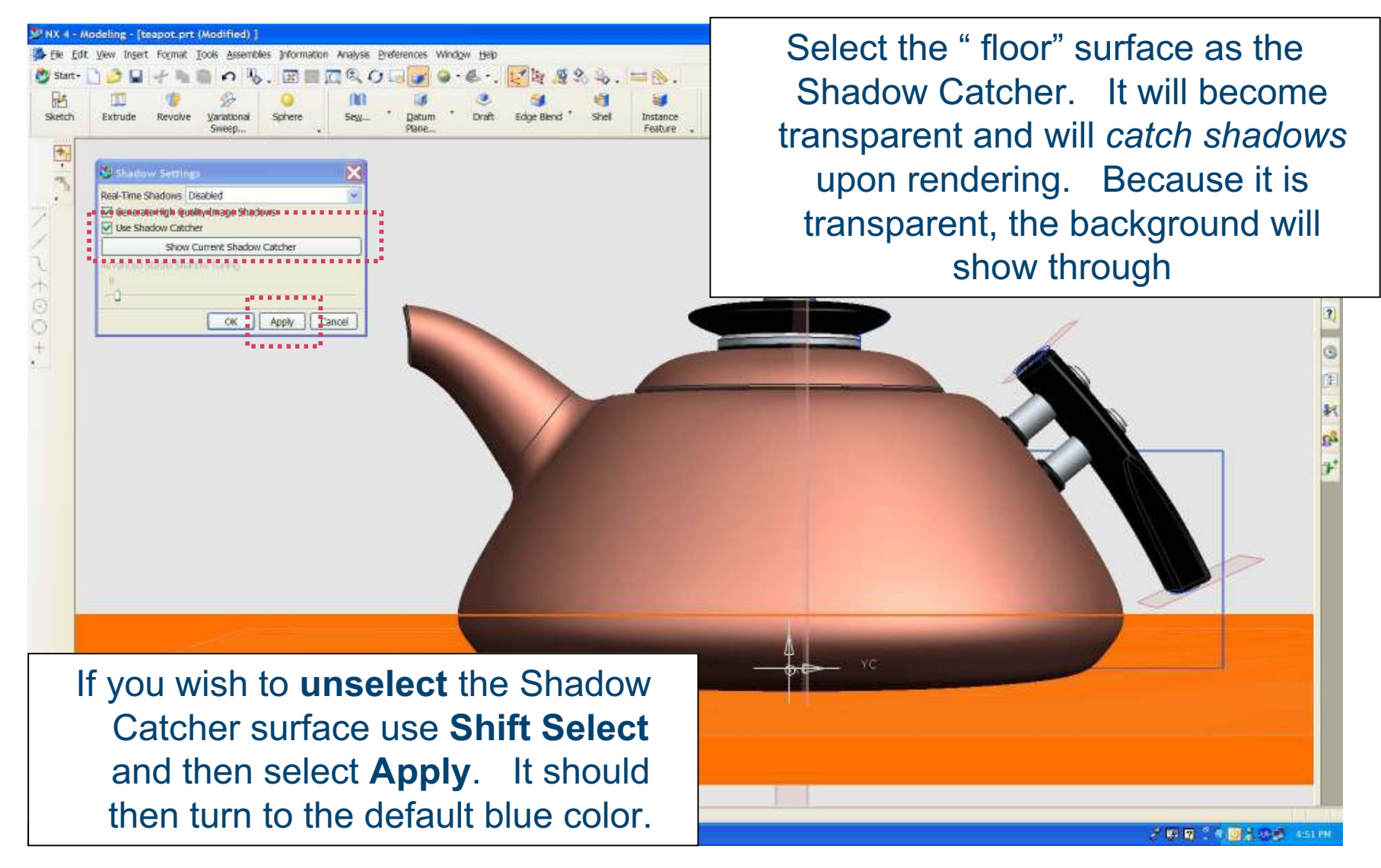

© UGS Corp. 2005. All rights reserved.

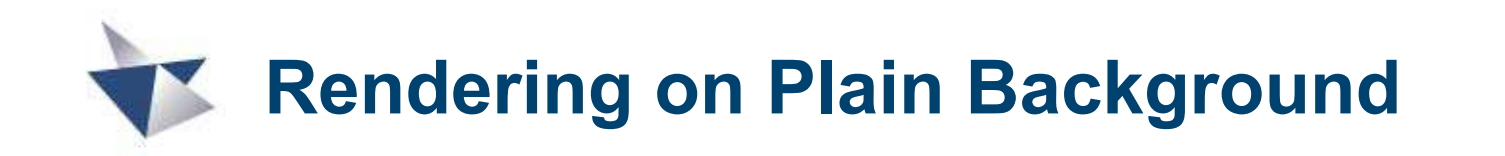

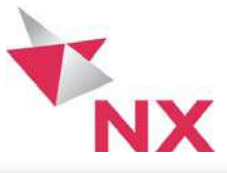

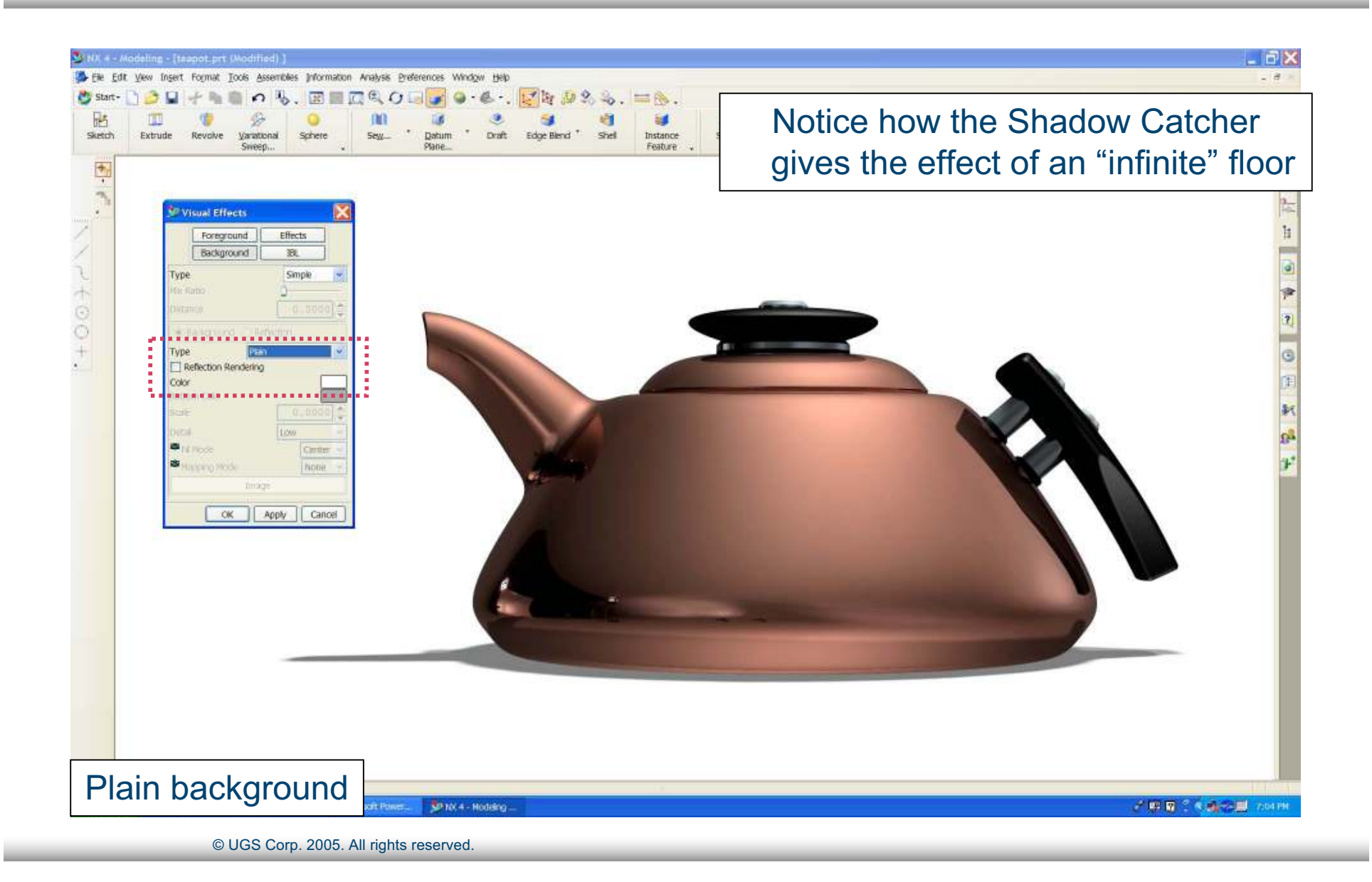